# **Ein Haus am See im Browser - Interaktives Finden von geeigneten Orten**

```
Thema:
```
Ein Haus am See im Browser - Interaktives Finden von geeigneten Orten Art: **[BA](https://wiki.mi.ur.de/arbeiten/alle?dataflt%5B0%5D=art_%3DBA)** BetreuerIn: [Raphael Wimmer](https://wiki.mi.ur.de/arbeiten/alle?dataflt%5B0%5D=betreuerin_%3DRaphael%20Wimmer) BearbeiterIn: Michael Meckl ErstgutachterIn: [Raphael Wimmer](https://wiki.mi.ur.de/arbeiten/alle?dataflt%5B0%5D=erstgutachterin_%3DRaphael%20Wimmer) Status: [abgeschlossen](https://wiki.mi.ur.de/arbeiten/alle?dataflt%5B0%5D=status_%3Dabgeschlossen) Stichworte: [openstreetmap](https://wiki.mi.ur.de/arbeiten/alle?dataflt%5B0%5D=stichworte_%3Dopenstreetmap), [visualization](https://wiki.mi.ur.de/arbeiten/alle?dataflt%5B0%5D=stichworte_%3Dvisualization), [map,](https://wiki.mi.ur.de/arbeiten/alle?dataflt%5B0%5D=stichworte_%3Dmap) [search](https://wiki.mi.ur.de/arbeiten/alle?dataflt%5B0%5D=stichworte_%3Dsearch) angelegt: 2020-04-27 Antrittsvortrag: 2020-09-28

## **Hintergrund**

Ziel der Arbeit ist es, ein Online-Tool auf Basis von OpenStreetMap zu entwickeln, das dem Benutzer die Möglichkeit gibt, Orte zu finden, die bestimmte Anforderungen an die Lebensqualität erfüllen - z.B. alle Häuser am Waldrand, in deren Nähe eine Bademöglichkeit, ein Supermarkt und ein Bahnhof sind, und wo man die Autobahn nicht so laut hört. Zu diesem Zweck kann der Benutzer einen Kartenbereich und verschiedene Parameter (Distanz zu bestimmten Landmarken, z.B. Spielplätze, Autobahn, Wasser, etc.) auswählen. Ein Ansatz zur Implementierung des Systems wäre, pro Parameter ein Graustufen-Bitmap zu erzeugen, das für einen Kartenausschnitt angibt, welchen Wert der Parameter wo hat. Diese Bitmaps können dann - verschieden gewichtet - übereinander gelegt werden, um einen Gesamtwert zu bilden.

In zwei früheren Abschlussarbeiten wurde die praktische Umsetzung als Standalone-Anwendung verifiziert ([Ein Haus am See in den Bergen ohne Autolärm? Software-unterstützte visuelle Ortssuche in](https://wiki.mi.ur.de/arbeiten/param-ortssuche) [OpenStreetMap](https://wiki.mi.ur.de/arbeiten/param-ortssuche)) und die Umsetzung als Web-Anwendung demonstriert [\(Ein Haus am See online - ein](https://wiki.mi.ur.de/arbeiten/haus_am_see_online) [Suchwerkzeug für ideale Orte\)](https://wiki.mi.ur.de/arbeiten/haus_am_see_online), wobei alle Berechnungen auf dem Server stattfanden. Damit das System besser skaliert, ist es notwendig, dass der Großteil der Berechnungen im Browser des Benutzers stattfindet.

## **Zielsetzung der Arbeit**

Ziel dieser Arbeit ist es, auf Basis der vorhergehenden Arbeiten, eine browserbasierte OpenStreetMap-Visualisierung zu entwickeln, in der die Benutzer (entfernungsabhängige)

Standorteigenschaften definieren können und eine Heatmap geeigneter Standorte angezeigt bekommen. Die Berechnung der Heatmaps soll effizient im Browser geschehen, ggf. mittels WebGL. Die Performance des Systems soll gemessen und mittels einer kleinen Benutzerstudie bewertet werden.

### **Konkrete Aufgaben**

- Einarbeitung in existierende Anwendungen und Algorithmen (vor Bearbeitungsbeginn)
- Recherche und Evaluation geeigneter technischer Lösungsansätze (2 Wochen)
	- Literaturrecherche
	- Anfragen in Foren/Mailinglisten
	- Implementieren von kleinen Beispielanwendungen für verschiedene geeignete **Technologien**
- Implementierung der Anwendung in HTML/JavaScript, z.B. auf Basis von Mapbox GL (3 Wochen)
	- Implementierung einer OpenStreetMap-Anwendung auf Basis eines bestehenden Frameworks
	- Implementierung eines Rendering-Systems für die Heatmaps
	- Implementierung einer Benutzeroberfläche zur Eingabe der Parameter und Anzeige der Heatmap
	- Optimierung der Performance, u.a. durch Caching von Zwischenergebnissen
- Benchmarking der Performance (0.5 Wochen)
- Kurze qualitative Evaluation der Benutzbarkeit (0,5 Wochen)
- Dokumentation in einer schriftlichen Ausarbeitung (2 Wochen)

#### **Erwartete Vorkenntnisse**

- gute Kenntnisse JavaScript-Programmierung
- idealerweise Erfahrung mit OpenStreetMap
- idealerweise Erfahrung mit WebGL / Computergrafik

## **Weiterführende Quellen**

- [Ein Haus am See online ein Suchwerkzeug für ideale Orte](https://wiki.mi.ur.de/arbeiten/haus_am_see_online)
- [Ein Haus am See in den Bergen ohne Autolärm? Software-unterstützte visuelle Ortssuche in](https://wiki.mi.ur.de/arbeiten/param-ortssuche) [OpenStreetMap](https://wiki.mi.ur.de/arbeiten/param-ortssuche)
- [OSM: Vector Tiles](https://wiki.openstreetmap.org/wiki/Vector_tiles)
- [Mapbox GL Issue 4756: Proposal: Heatmap layer type](https://github.com/mapbox/mapbox-gl-js/issues/4756)
- [Heatmaps in Mapbox GL](https://blog.mapbox.com/sneak-peek-at-heatmaps-in-mapbox-gl-73b41d4b16ae)
- [Finding the perfect house using open data](http://dealloc.me/2014/05/24/opendata-house-hunting/)
- [Where I Should Live, According to Math](http://munsonscity.wordpress.com/2014/08/14/where-i-should-live-according-to-math/)
- [Hacker-News-Diskussion zu diesem Artikel](https://news.ycombinator.com/item?id=8184782)
- [288 Cities](http://two88cities.herokuapp.com/)

From: <https://wiki.mi.ur.de/>- **MI Wiki**

Permanent link: **<https://wiki.mi.ur.de/arbeiten/hausamseeimbrowser>**

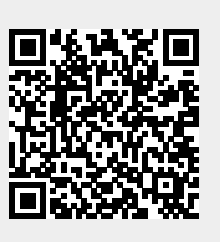

Last update: **06.04.2022 14:07**